# **SYSC 5701 Operating System Methods for Real-Time Applications**

**Monitors**

Winter 2014

Motivation for Monitors Conflicting goals in real-time systems: application-specific behaviour **vs**. generic kernel support for process model **• Kernel may introduce unnecessary overhead**  Access to shared resources often involves passing synchronization gates to ensure access is possible (semaphore overhead)**Every Wait call includes: call to o/s service** and return → even if the Wait does not result<br>in becoming blocked! in becoming blocked!

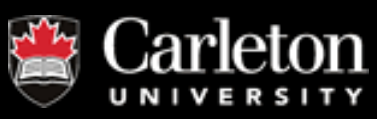

# Recall Stream-2-Pipe Example

- **free\_space** & **packets\_in\_Q** sema4s
- **only really necessary to "wait" under certain** conditions (no space OR no packets)
- **•** if conditions could be "known" then could decide to wait only when necessary
- only call sema4 services when necessary? ☺
- Could some application-specific process management improve efficiency ?!

(reduce overhead)

**MONITOR** !

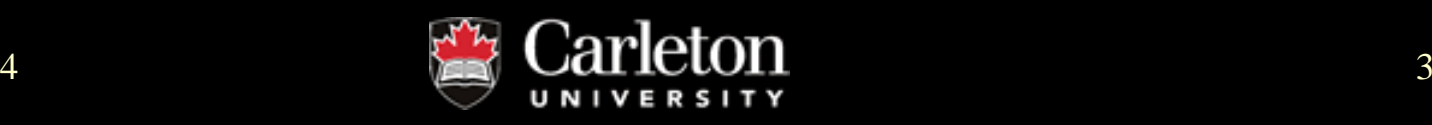

# **Monitors**

- $\bullet$ application-specific protected services
- protected layer between kernel and rest of application
	- **Hart Communication** – encapsulates critical section
- $\bullet$ access only via entry procedures
- $\bullet$ **passive** collection of procedures and data
- **"mutex constraint":** must **design** such that **mutually exclusive** execution inside monitor

Consistent state!

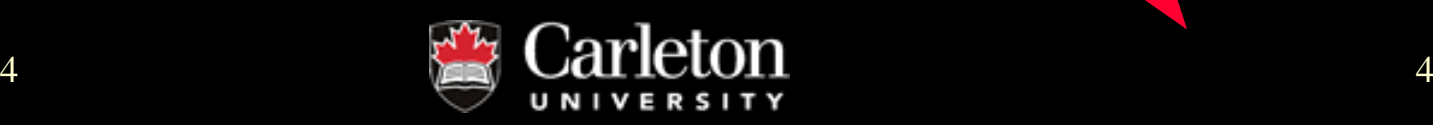

# **Monitors**

**• allow reduction in use of kernel services** 

- –– <mark>lower overhead</mark>  $\odot$
- ГАЛШГА СЯГАШ ЛАВ – require careful design  $\odot$
- MUTAY AT AIL TIMASI CIAT – <u>mutex at all times</u>! – crafty!
- to satisfy mutex constraint:

# → **additional kernel service**<br>- if sema4s used will need sema4 or

- if sema4s used, will need sema4 op:

**wait\_and\_signal( wait\_sema4, sig\_sema4 )**

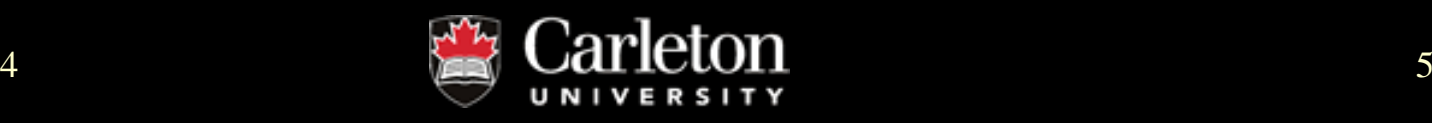

# Generalized State Changes for Process in Monitor

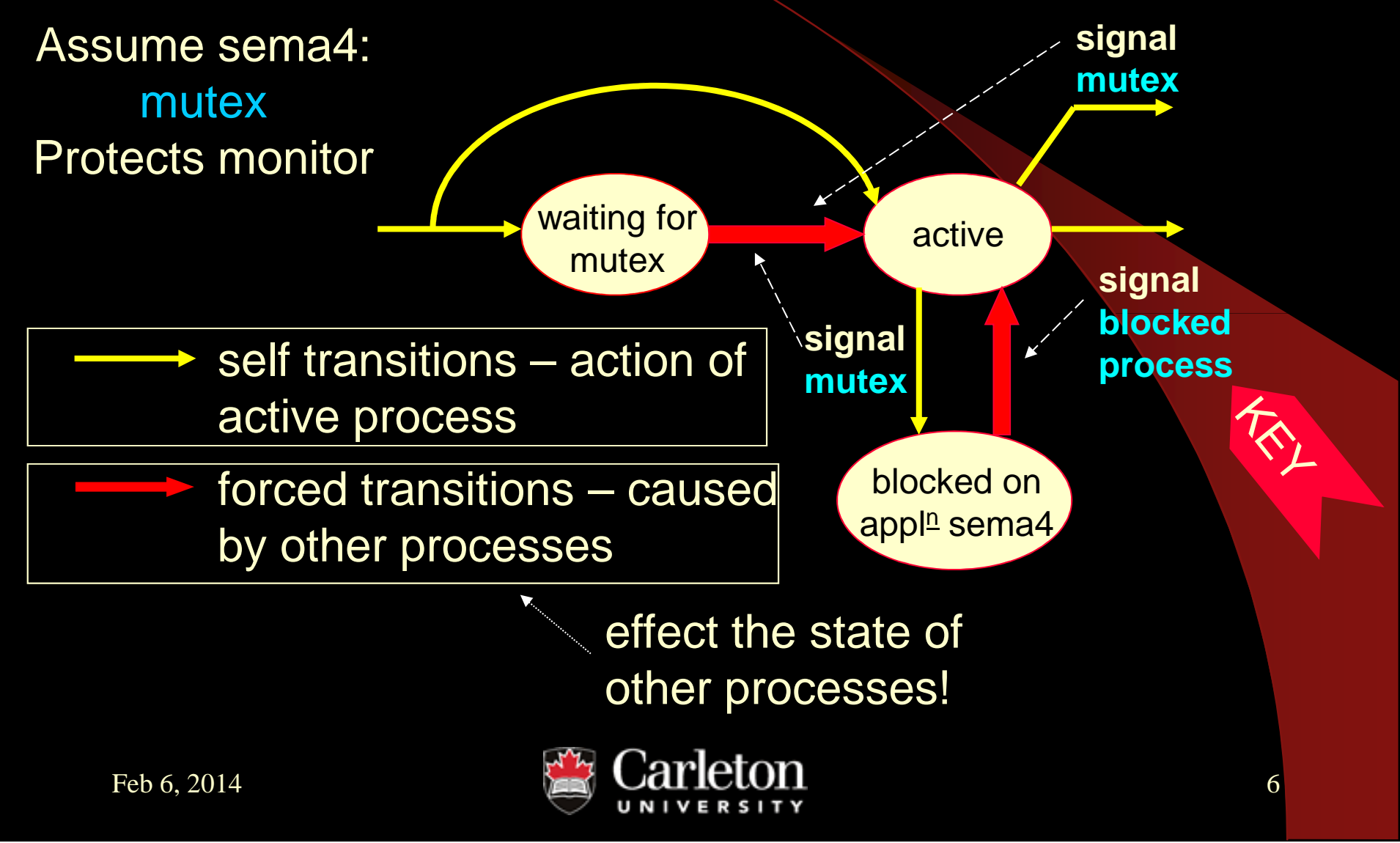

Recall Semaphore-Based Synchronization Example Protected\_**Add** to Q Protected\_**Remove** from Q**• consider monitor implementation structures: Hart Committee Committee mutex** $-$  mutex : sema4 = 1;  $\frac{1}{2}$  // as before<br>- will include 2 more sema4's (as before), b included sema4s to check full/empty in **every** call **7** – will include 2 more sema4's (as before), <mark>but</mark> will conly wait/signal when necessary<br>■ of frequent case: wait/signal mutex only  $-$  non-blocking  $\rightarrow$  no other sema4s involved!

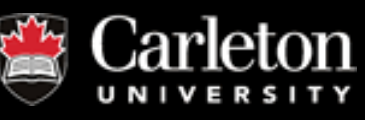

# Q Full Objects

**want\_space** : sema4 = 0; // similar to before, BUT// wait here <u>only</u> when no space in Q

**waiting\_4\_space** : integer = 0; // NEW → local count of depth of want\_space's // blocked\_Q i.e. value = # processes currently // waiting at want\_space

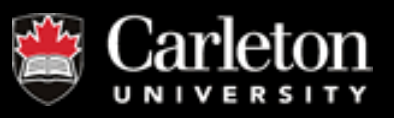

# Q Empty Objects

**want\_work** : sema4 = 0; // wait here <u>only</u> when no work **waiting\_4\_work** : integer = 0; // value = # currently waiting at want\_work

### **work\_in\_Q** : integer = 0; // value  $=$  # of packets currently in Q

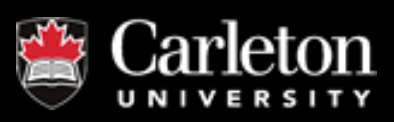

#### Monitored\_Add **(P: packet\_buffer )**{ **mutex** . Wait; // mutually exclusive access !if work\_in\_Q = = Q\_Size // no space –— must wait! waiting  $4$  space = waiting  $4$  space + 1; **wait\_and\_signal ( want\_space, mutex)**;// new process enters monitorSlide 6? // if add – ends up waiting here too, OR // if remove – will free up a space, and then // signal want\_space!} // process gets here eventually (owns mutex!)// (continued on next slide …)

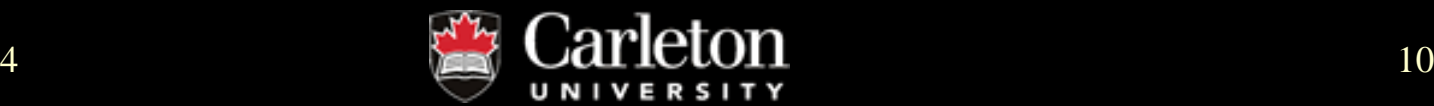

**Packet\_Q** . Add( P ); // add to Q work\_in\_Q = work\_in\_Q + 1; // either signal a waiting process, // or let in a new processif waiting  $4$  work  $> 0$  $\{$  waiting\_4\_work = waiting\_4\_work  $-$ {4, Monitored\_Add **( P : packet\_buffer ) con'twant\_work .** Signal ; // signal waiting process // leave without signaling mutex !! } else { mutex Signal } // let in a new proce } // DONE! $\times$ KEY  $>$ 

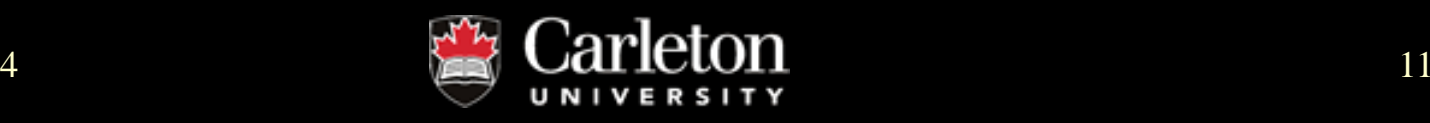

Monitored\_Remove **(var P: packet\_buffer)**{ **mutex** . Wait; if work\_in\_Q == 0  $\#$  must wait!  $\{$  waiting 4 work = waiting 4 work + 1; **wait\_and\_signal ( want\_work, mutex)**;**} Packet\_Q** . Remove( P ); // remove from Q  $work\_in\_Q = work\_in\_Q - 1;$ // (continued on next slide … )

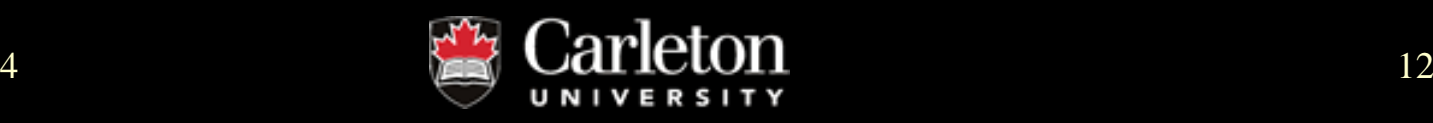

Monitored\_Remove **( var P : packet\_buffer ) con't**

if waiting  $4$  space  $> 0$  // process waiting?

{ waiting  $4$  space = waiting  $4$  space  $-1$ ;

**want\_space .** Signal ;

 $\times$ KEY  $>$  // release process waiting for space – $x$ !? } else

```
{ mutex . Signal }
```
**}** 

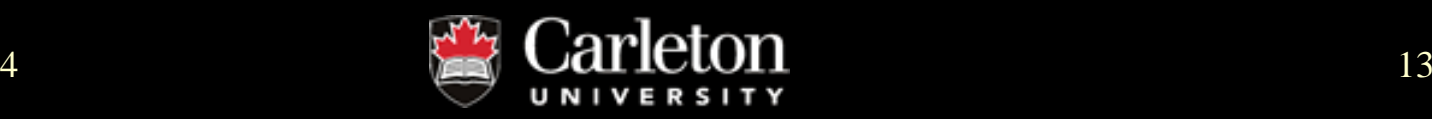

# Non-Blocking Scenario

- packets in Packet\_Q, but Packet\_Q not full
- can Add or Remove
	- –– no need to block while in monitor
- **suppose Remove in process**
- new Add request is blocked at **mutex**  $(2)$
- complete scenario involves **mutex** only

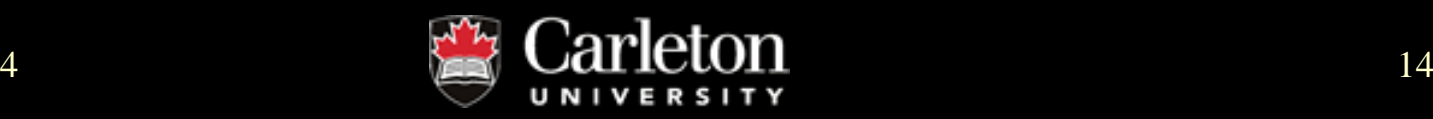

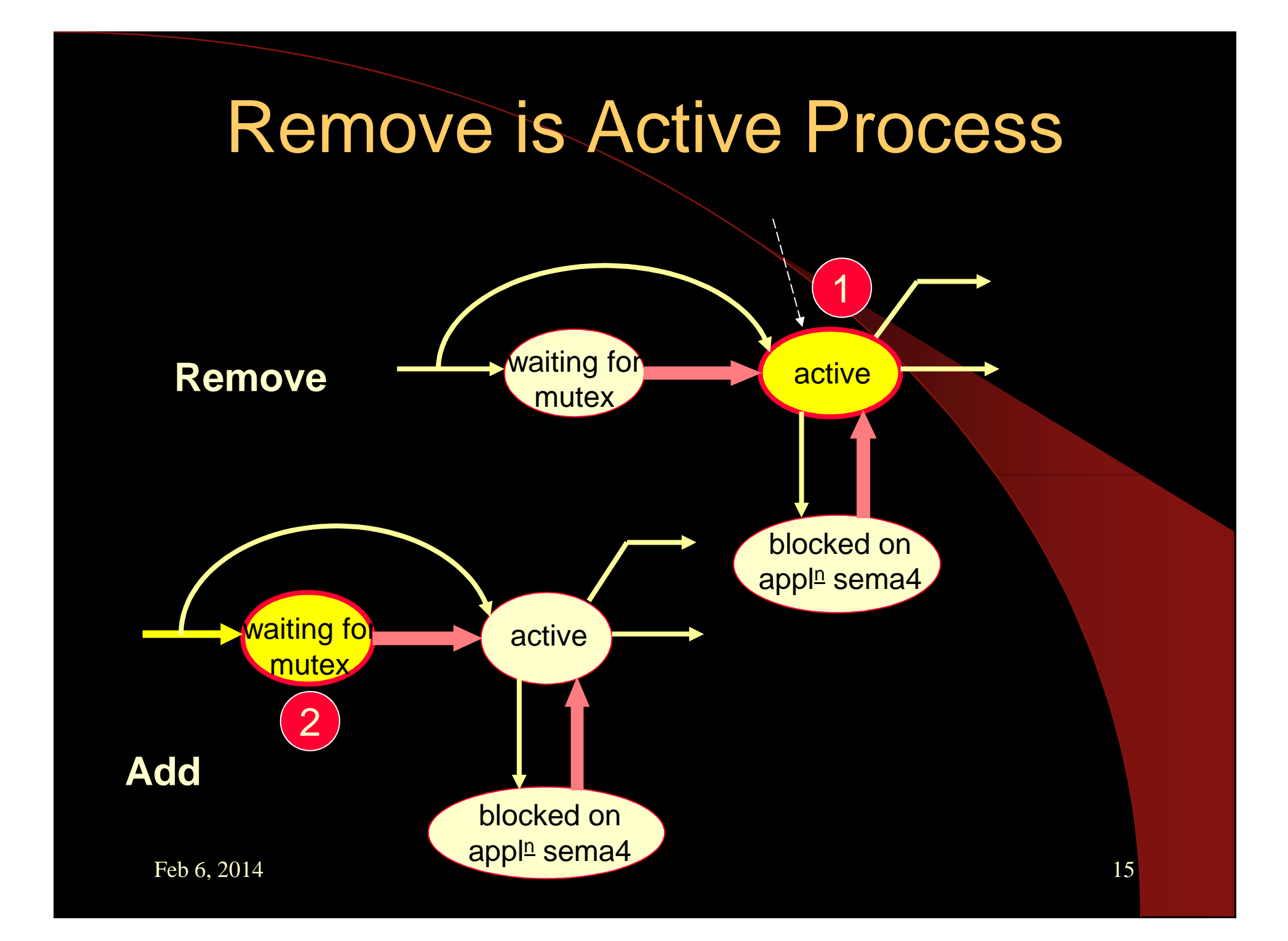

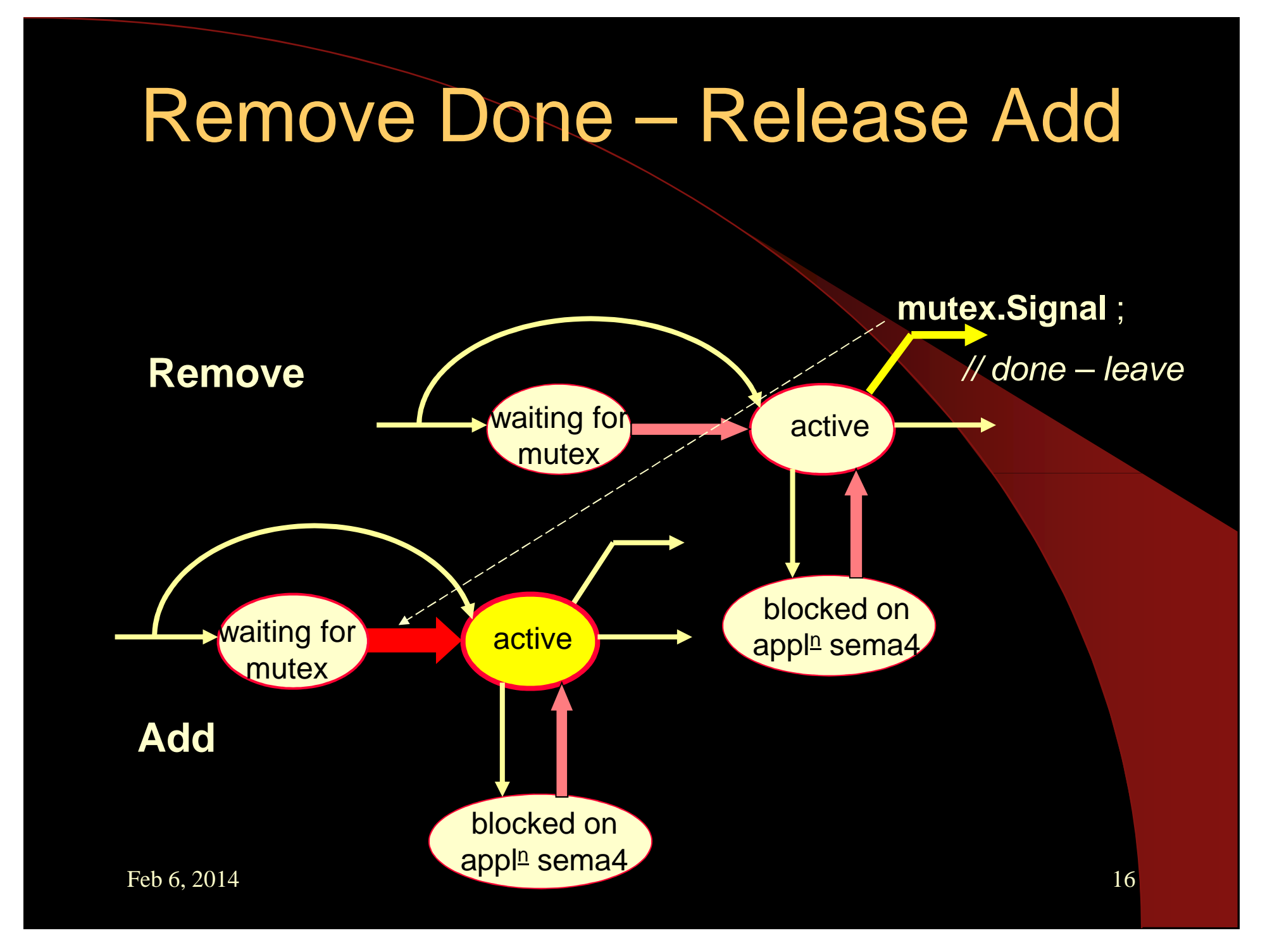

# Blocking Scenario

- Packet\_Q empty
- Remove begins → active (1
- Add begins initially blocked (2)
- **Remove However, Market** – nothing to get
	- → blocks and releases Add (3 4
- Add enqueues packet **and** releases Remove56

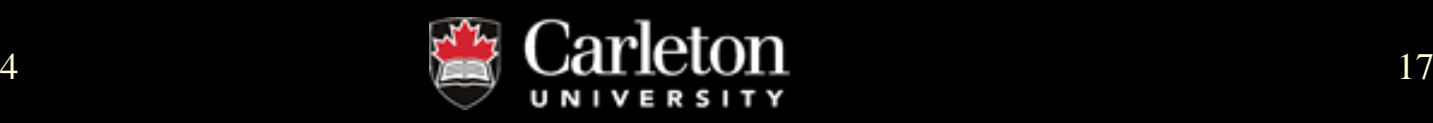

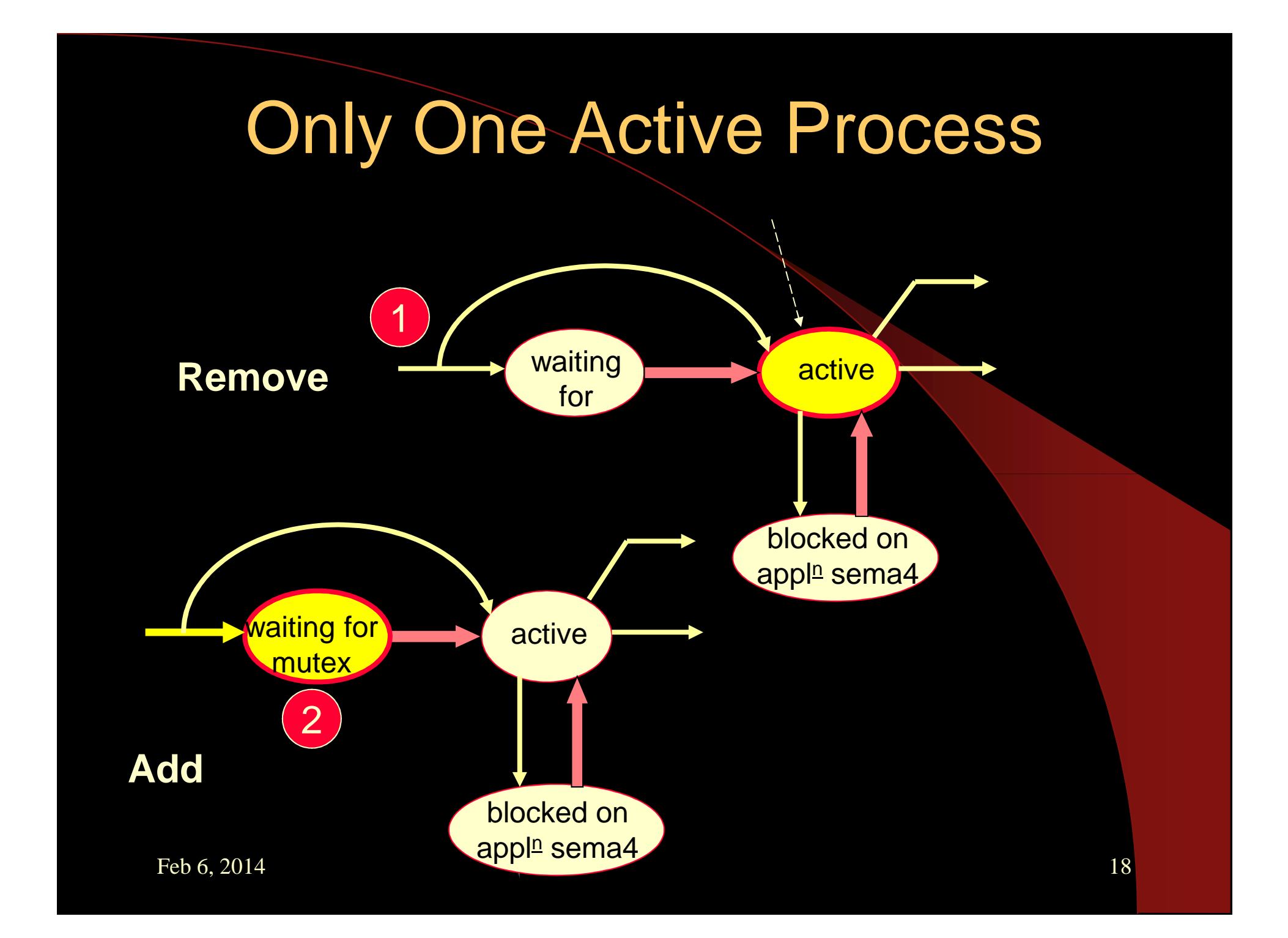

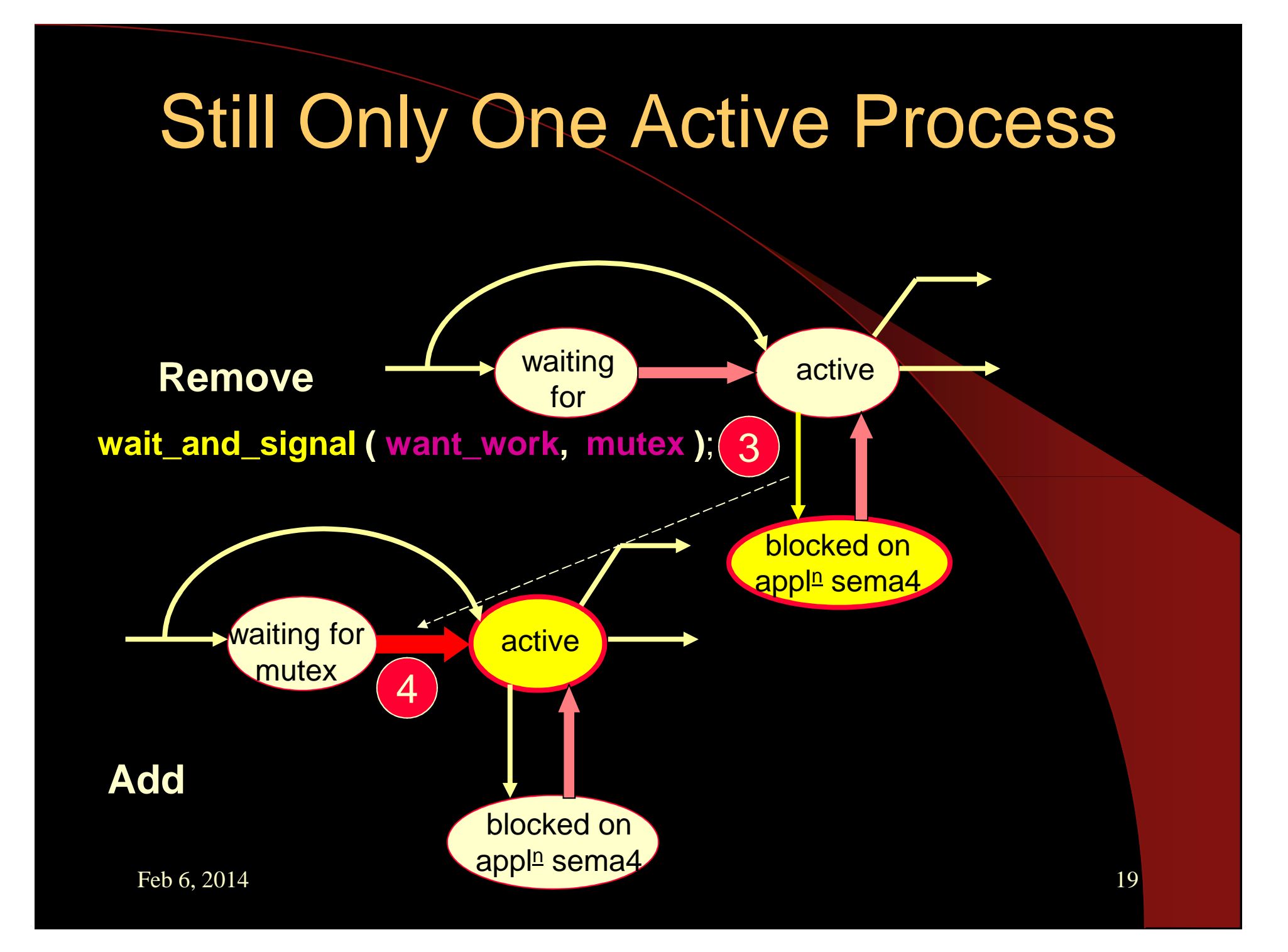

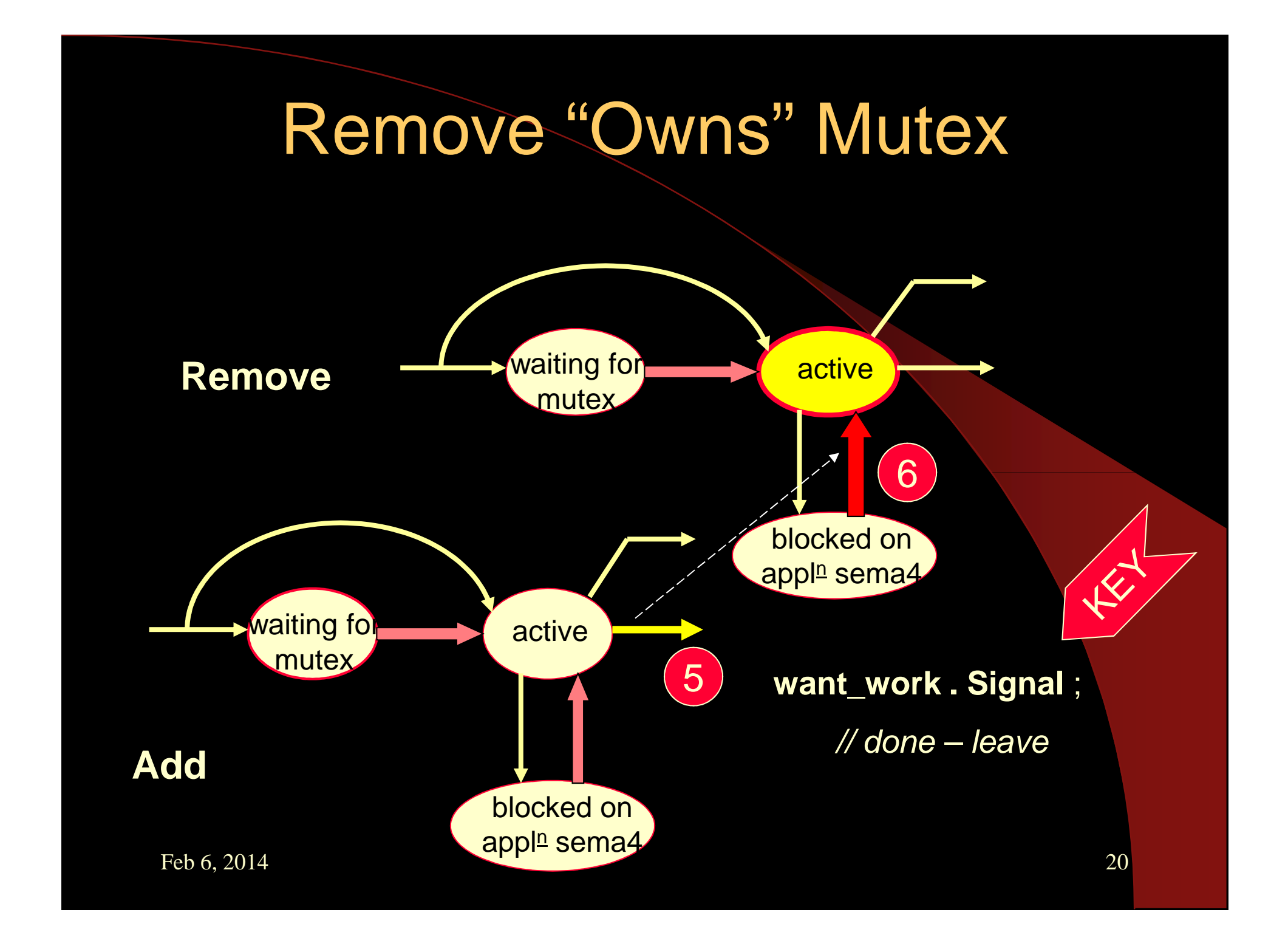

# Limitations in this Style of Monitor

- active process can only release (at most) one process blocked on an appl<del><sup>n</sup> sema4</del>
- active process must leave monitor after releasing a blocked process constraint!

● too simplistic?

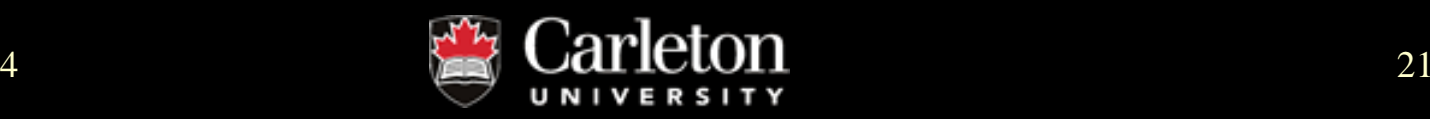

# Manager-Style Monitor

 $\bullet$  release  $\underline{\text{many}}$  blocked processes and stay active  $\odot$ 

 $\bullet$  process must leave as soon as unblocked  $~\otimes$ 

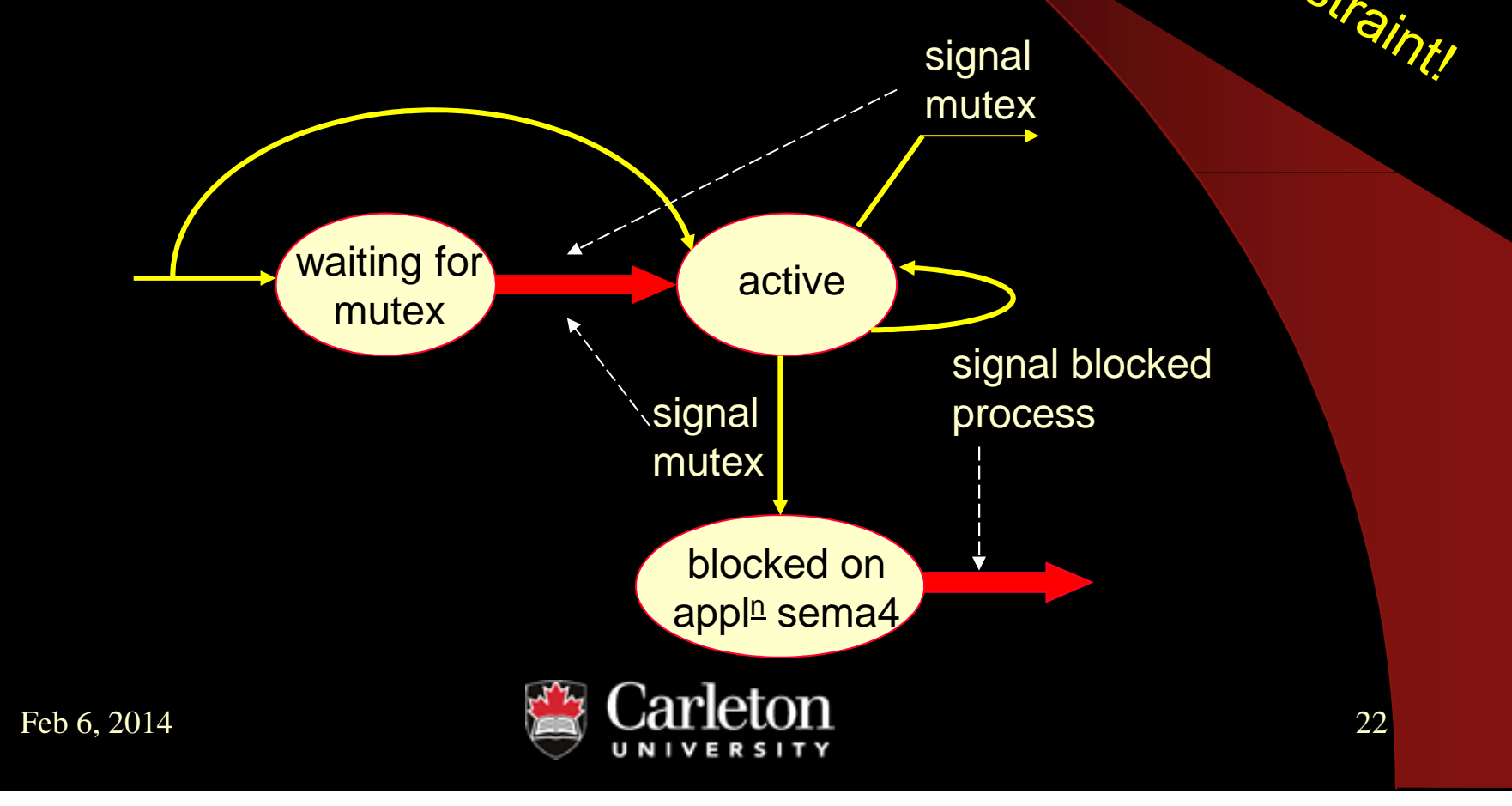

# Mediator-Style Monitor

• when active process unblocks a process from an appl $\scriptstyle\rm I\hspace{-0.04cm}P$  sema4 gives up the right to execute (but stays in monitor!)

**Hart Committee Committee** Block on **"pending\_sema4"**

- $\bullet$  i.e., process executes: **wait\_and\_signal( pending\_sema4, appln\_sema4)**
- **pending** processes are given preference over those waiting for **mutex**

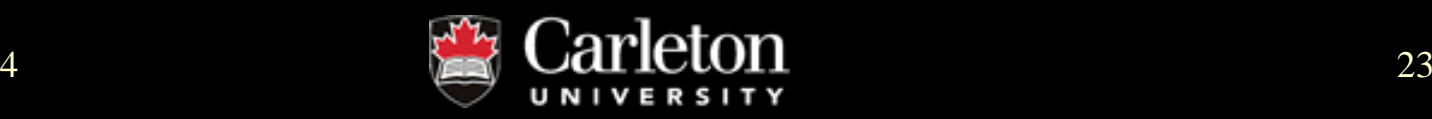

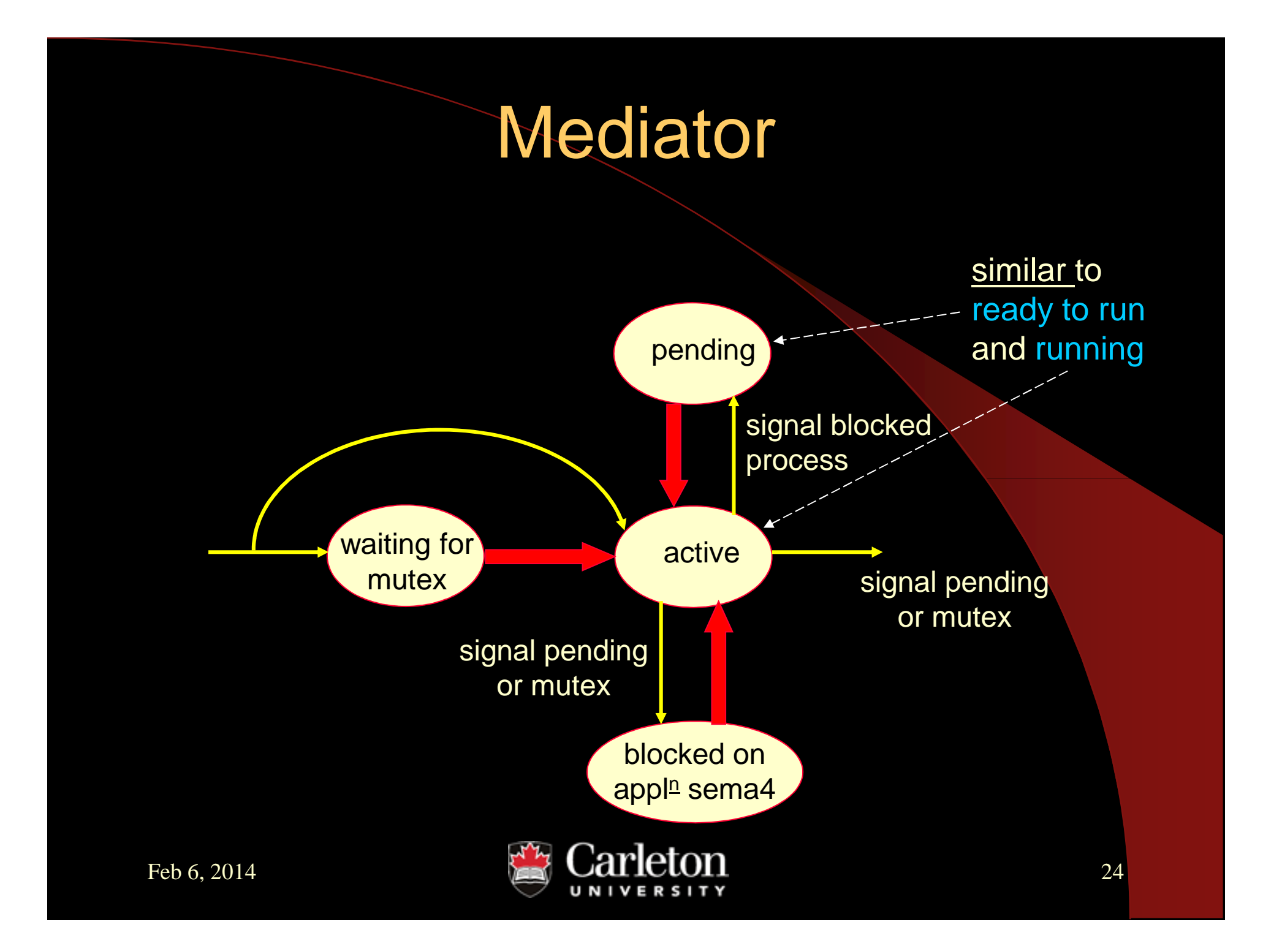

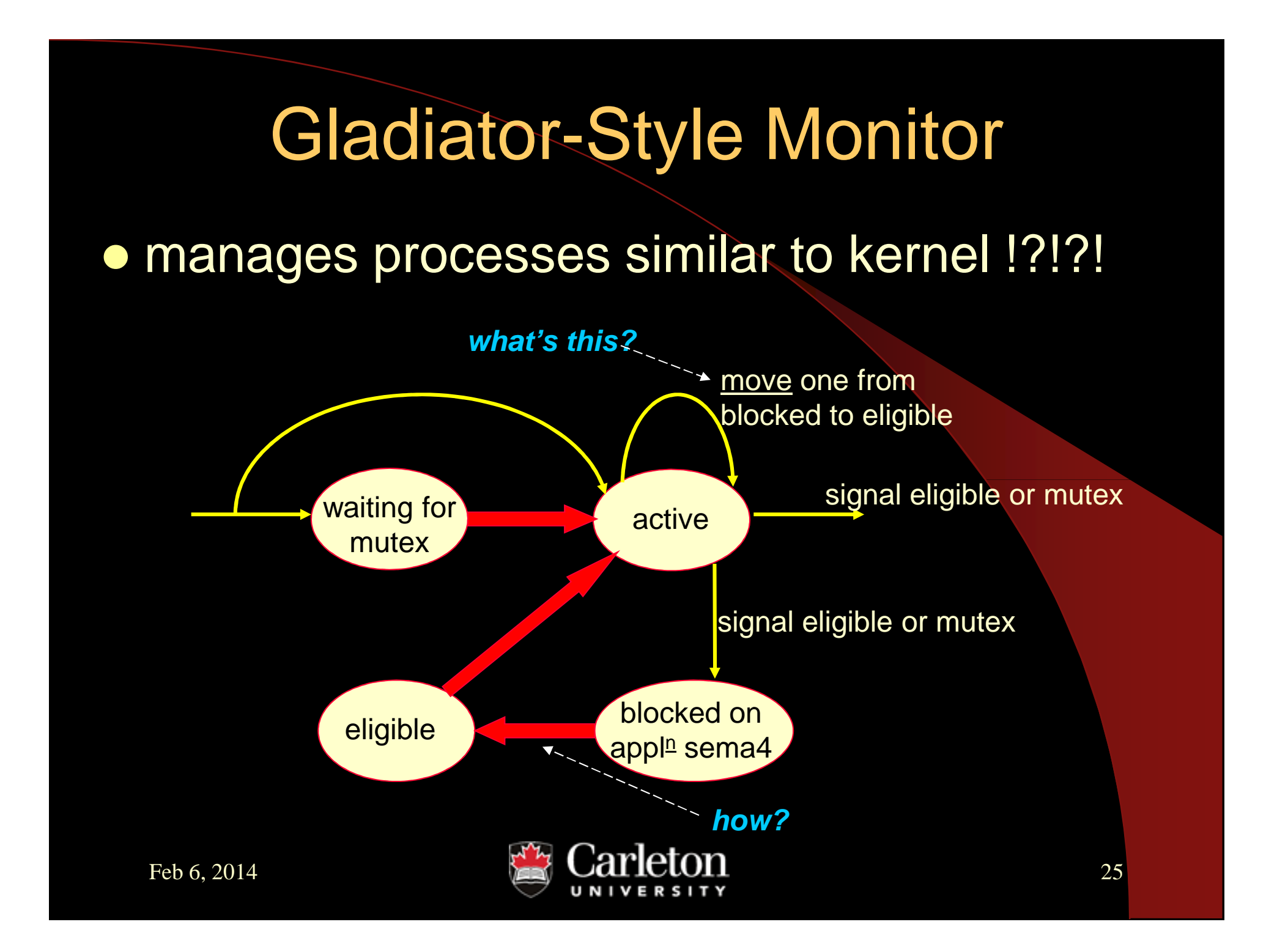

### **Gladiator**

**• How is this different from Mediator?** 

**• hmm ... might be sort of complicated for** an average programmer to implement, but …. might be a good model for a thread manager??  $\odot$ 

Different from kernel?No concern for Interrupts!

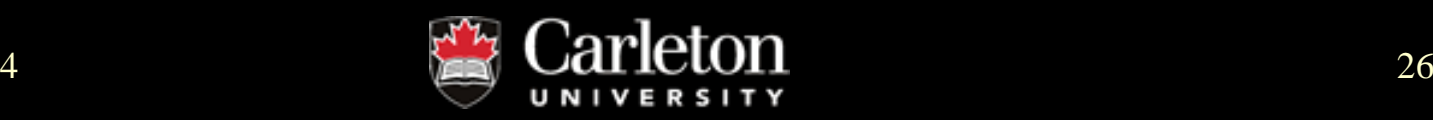

# Issue in Gladiator

how to "**move**" a process from blocked on an

appl<u>n</u> sema4 to blocked on eligible sema4?

- sema4-to-sema4 transfer operation? nope! <sup>8</sup>
- **unblock process to run briefly and move itself?**  $\bullet$ 
	- – $-$  2 active processes in monitor?  $\circledcirc$ 
		- $\bullet$  do a context switch then run ( • do a context switch then run only long enough to block again (another context switch!)
		- $\bullet$  $\bullet$  seems like a waste of overhead!  $\circledcirc$

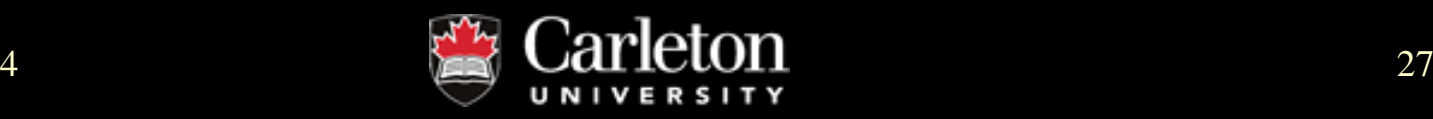

# Resolving Gladiator Issue

monitor could do some process management

- $\bullet$ each process in monitor has associated **record**
- $\bullet$  contains at least:
	- $\mathcal{L}_{\mathcal{A}}$  , and the set of the set of the set of the set of the set of the set of the set of the set of the set of the set of the set of the set of the set of the set of the set of the set of the set of the set of th id **of "own" sema4** (unique for each process)
	- $\mathcal{L}_{\mathcal{A}}$  , and the set of the set of the set of the set of the set of the set of the set of the set of the set of the set of the set of the set of the set of the set of the set of the set of the set of the set of th – Plus: process id? priority? appl<del>□</del> info?
- $\bullet$  process record could be created as a local variable (in process' stack) when process enters monitor
	- –– process always has access to it

# Queues of Process Record Ptr's

- $\bullet$ monitor maintains queues of process record ptr's
- $\bullet$  when active process wants to block itself and release another process:
	- 1.puts own record ptr in an appropriate queue
	- 2. decides what process to release – gets process record ptr from queue – now can access the "own" sema4 of the process to be released

**wait\_and\_signal( "own" sema4**, // block itself**sema4 from step 2 )** // release chosen process

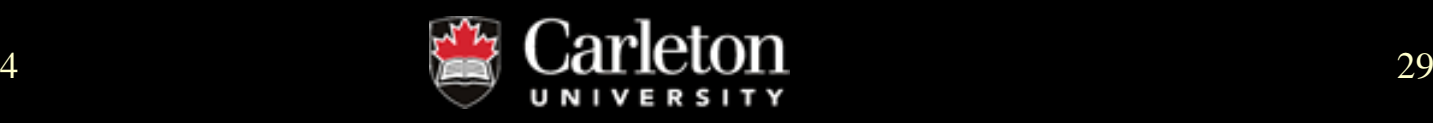

# Move Record Ptr vs. Run

- processes block on their "own" sema4s
- monitor code decides when to release them
- can move process records among "blocking"  $\bullet$ queues without having process run !!!
- **•** selection of process to release can include info stored in process records

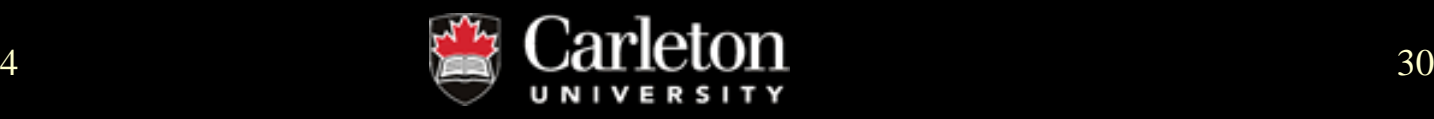

**Gladiator Monitor** Skeleton Code create **OwnRecord** – includes: **OwnSema4** // enter protected section:**mutex** . Wait // active:do some processingdecide to block in BlockedQput **pointer to OwnRecord in BlockedQ**

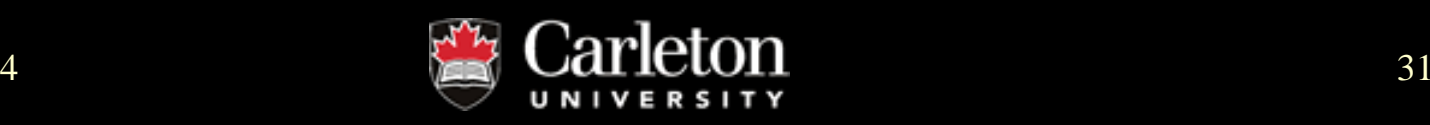

Skeleton Code con't decide which process to runif **!** ( EligibleQ . empty ) { dequeue NextP from EligibleQ wait\_and\_signal **( OwnSema4,**NextP <sup>→</sup> **OwnSema4 )** } else // EligibleQ is empty { wait\_and\_signal **( OwnSema4, mutex)** }

etc  $\ldots$  do this after becoming unblocked  $\odot$ What to do when leaving monitor?

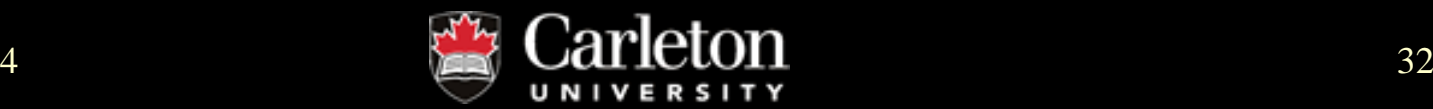

# Another Solution (Gladiator)

Suppose the kernel supports the notion of a"Sleeping" process:

- while sleeping, process is not eligible to run
- **•** sleeping process is not in a blocking queue
- simpler than sema4 mechanism
- **e** easy to implement:
	- –**sleeping** = new process state in kernel
	- **Hart Communication** – when process is "awakened", it is ready to run

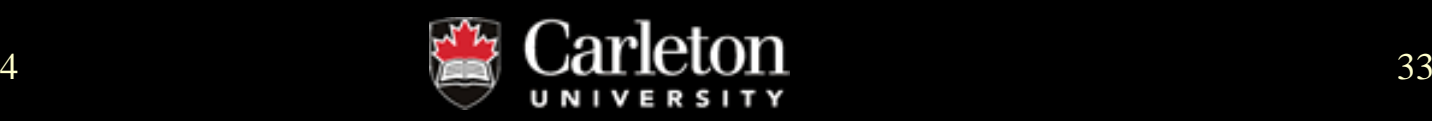

## Sleep Services

**sleep\_and\_signal**( sema4)puts calling process to sleep <u>and</u> signals the specified sema4**sleep\_and\_awaken**( process\_id)puts calling process to sleep <u>and</u> awakens the specified process**myID( )**returns process ID of caller

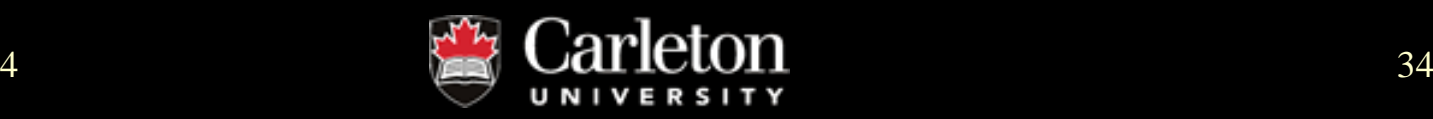

Revised Gladiator Using Sleeping create **OwnRecord** – includes **process' ID**// enter protected section:**mutex** . Wait // active:do some processingdecide to block in BlockedQput **pointer to OwnRecord in BlockedQ**

#### Revised Skeleton Codecon't

decide which process to run

- if **!** ( EligibleQ . empty )
	- { dequeue NextP from EligibleQ
		- **sleep\_and\_awaken (** NextP <sup>→</sup> ProcessID **)**
	- } else // EligibleQ is empty
	- { **sleep\_and\_signal ( mutex )** }
- etc  $\ldots$  do this after becoming unblocked  $\odot$

less kernel overhead – "**sleeping**" is more efficient than semaphore "**blocking**"

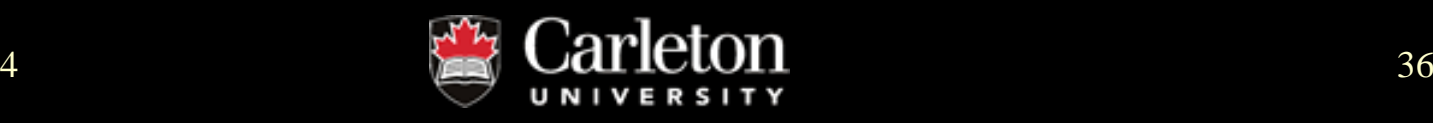

# Example: Manager-Style Timed Resource Monitor

- allow processes to request a resource
- **•** resource is allocated based on process priority
- processes specify a maximum waiting time
- **•** if resource is obtained within specified time, then release process with "success" return-code
- if resource not available in time, then release process with "timeout" return-code

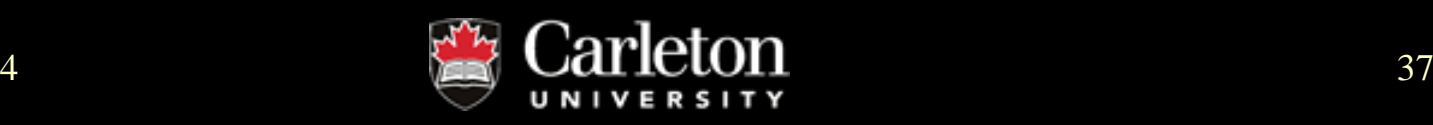

# Recall: Manager-Style Monitor

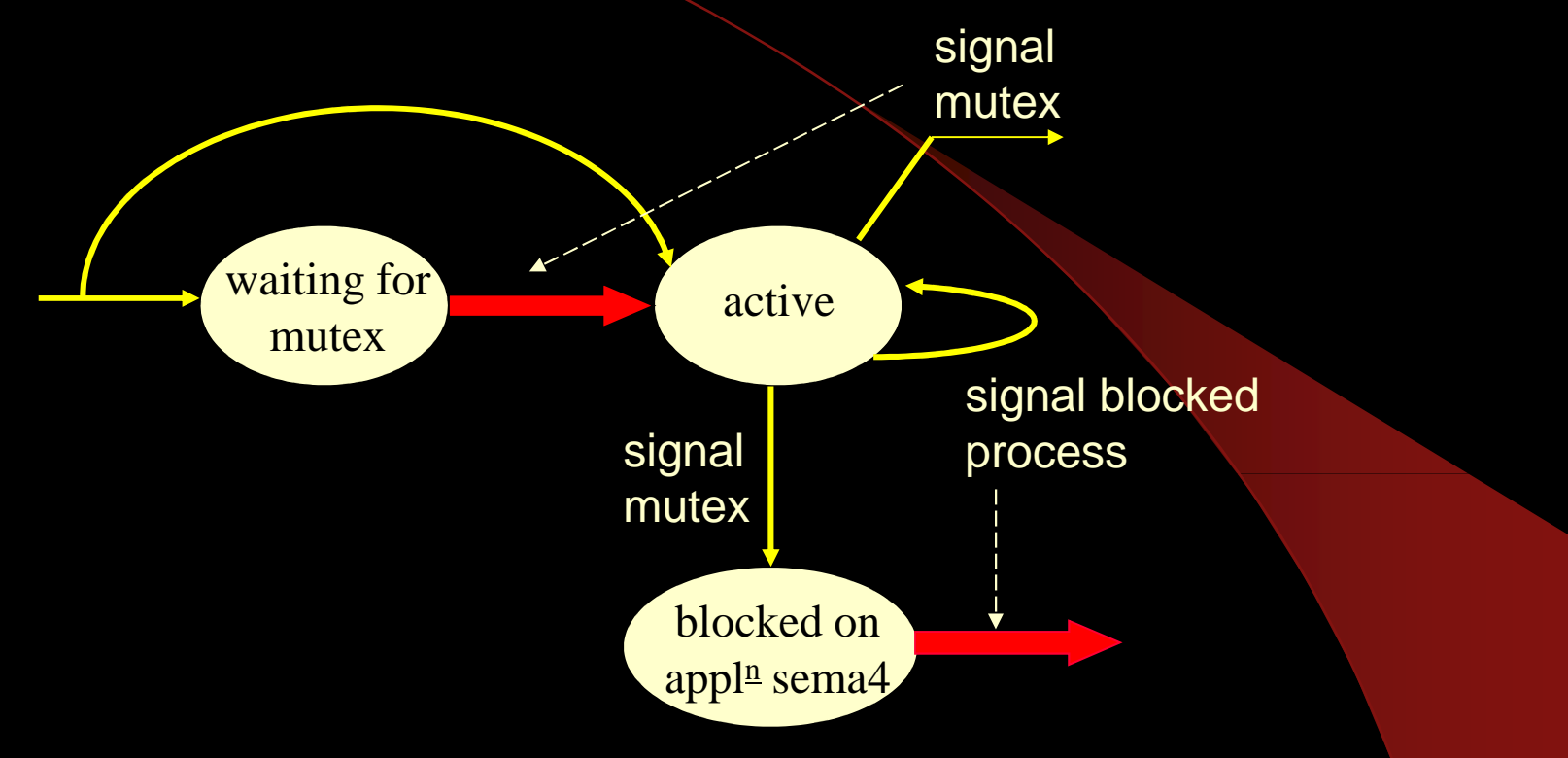

 $\bullet$  release  $\underline{\text{many}}$  blocked processes and stay active  $\odot$ 

 $\bullet$  process must leave as soon as unblocked  $~\odot$ 

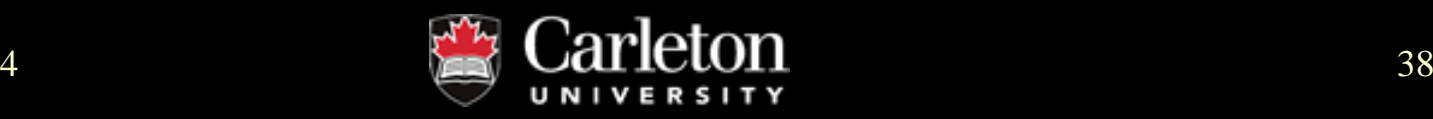

# Kernel Support

Need **kernel services**: **myPriority( )** returns priority of calling process **awaken**( process\_id )awakens the specified process

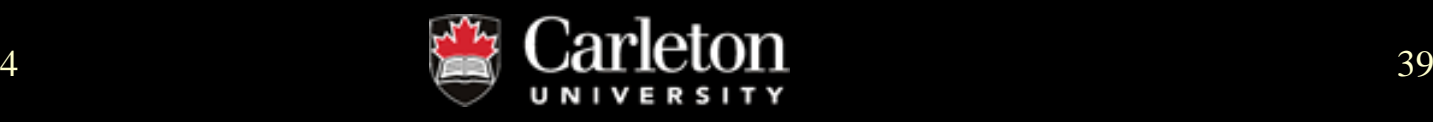

## Monitor Entry Procedures:

**REQ**( maxTime : integer; var rtnCode : enum)request resource: specify max. wait time in "ticks"

**REL**release resource

**TICK** called once every "tick" by a timer process (application driver … accesses mutex sema4 & may awaken processes)

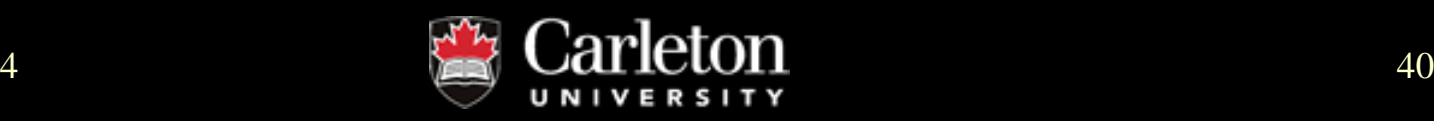

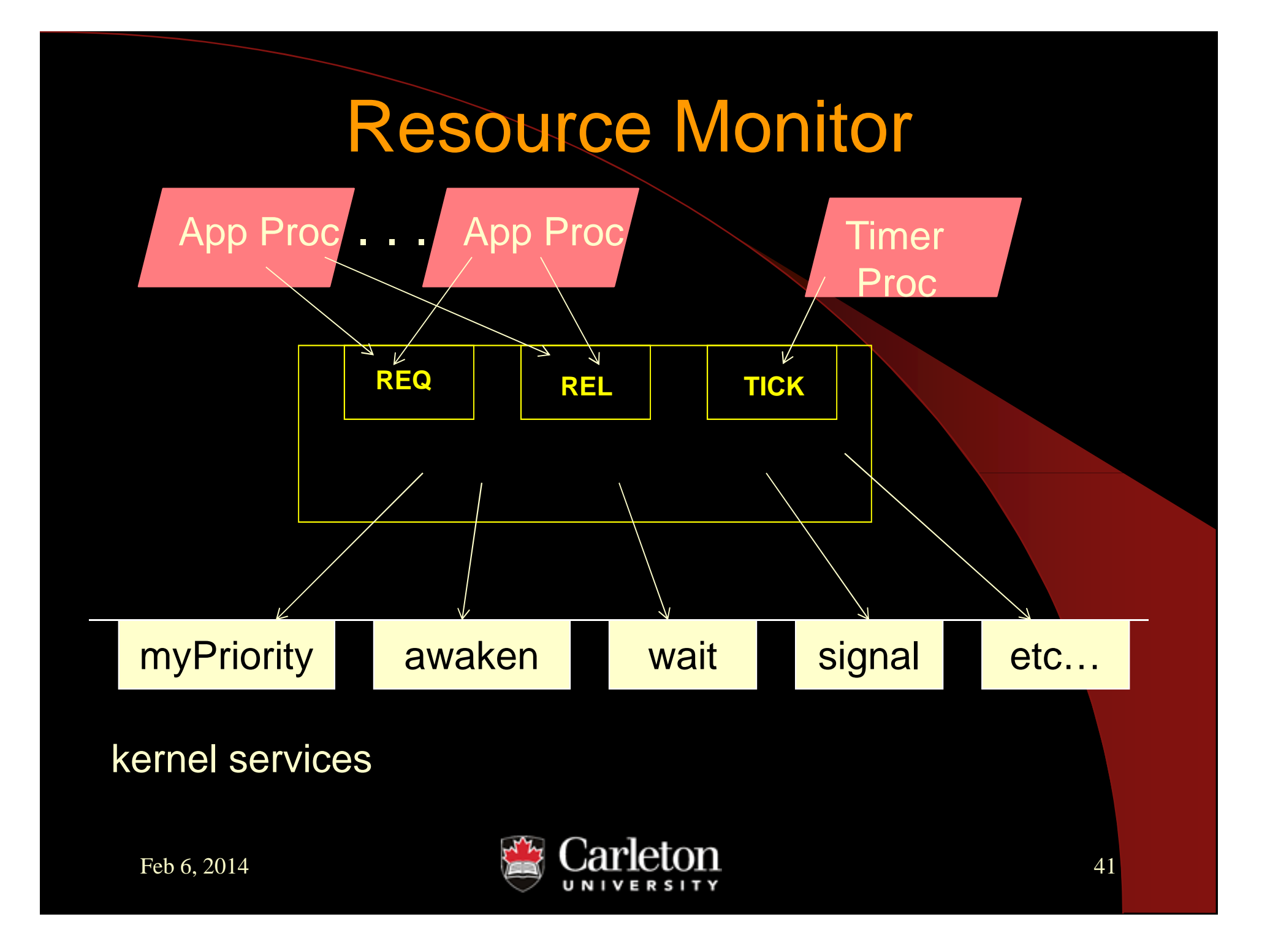

### Internal Issues

- **must manage waiting processes** 
	- –– sema4's won't <mark>do!</mark>
	- **Hart Communication** – priority vs. FIFO wait
	- –– timeout release in <u>arbitrary order</u>

# **Solution**: maintain **Waiting** list

- – $-$  list of processes in descending-priority
- **Hart Communication** – highest priority first

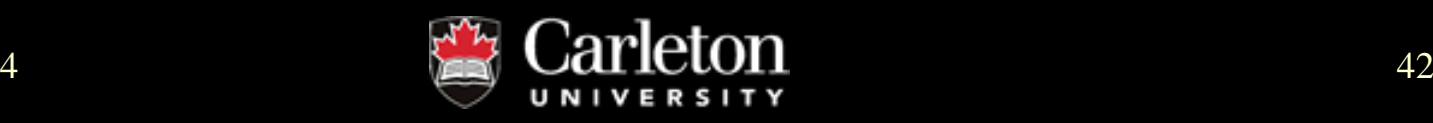

# Each Process has ProcRecrecord

- **priority** : integer; // processes priority
- **id** : run-time\_id; // processes id
- **ticksleft** : integer; // time left to wait
- var **result** : enum; // ptr to return code variable
- **next** : ProcRecPtr; // used for list management

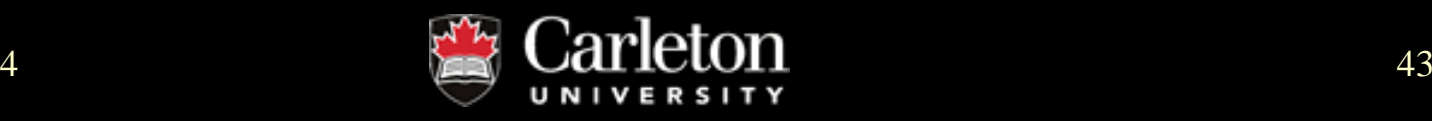

### Monitor's Persistent Variables**Available** : boolean ; // true iff resource is available// initial value? true? false until first REL?**Waiting** : ProcRecPtr = NULL; // ptr to Waiting list

**Mutex** : sema4 = 1; // mutual exclusion

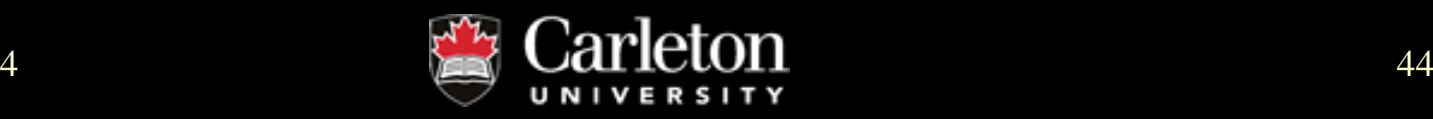

Monitor Code: REQ**REQ( maxTime : integer; var rtnCode : enum)**{ MyProcRec : ProcRec; // local var **Mutex** . Wait; // gain mutex if Available // easy – allocate immediately! { Available = false; rtnCode = success; **Mutex** . Signal; } // DONE! (easy case)

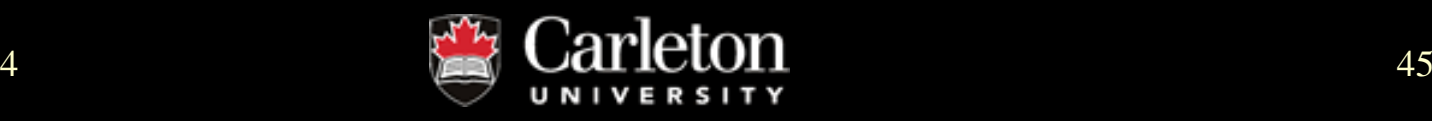

# Wait Case

else // not Available: must wait for resource

{ // initialize ProcRec for waiting

ProcRec . priority <sup>=</sup>**myPriority( )**;

- ProcRec . id <sup>=</sup>**myID( )**;
- ProcRec . ticksleft <sup>=</sup>**maxTime**;
- ProcRec . result <sup>=</sup>**rtnCode**; // copies ref

ProcRec . next <sup>=</sup>**NULL**;

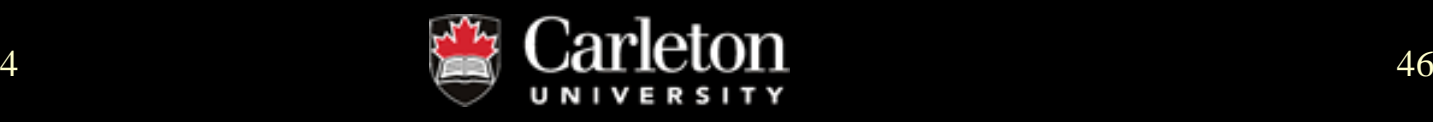

#### Wait Case con't// priority insert ProcRec into Waiting list // code omitted ☺

// wait for resource, open mutex gate**sleep\_and\_signal( Mutex )**; // eventually – will be awakened: // all done! – either obtained resource, or// timed out – rtnCode contains result // Manager-style: leave monitor!} // end of else (wait case)// end of REQ

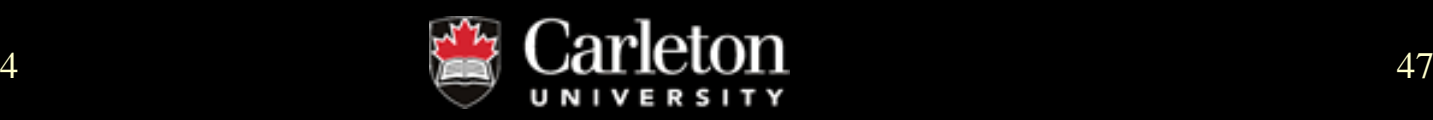

## Monitor Code: REL

**REL** // no param's

{ **<sup>P</sup>**: ProcRecPtr; // local var **Mutex** . Wait; // gain mutex if Waiting == NULL // none waiting  $\mathcal{L}_{\mathcal{A}}$  , and the set of the set of the set of the set of the set of the set of the set of the set of the set of the set of the set of the set of the set of the set of the set of the set of the set of the set of th <mark>– <u>easy</u>!</mark>  $\{$  Available = true;  $\}$ 

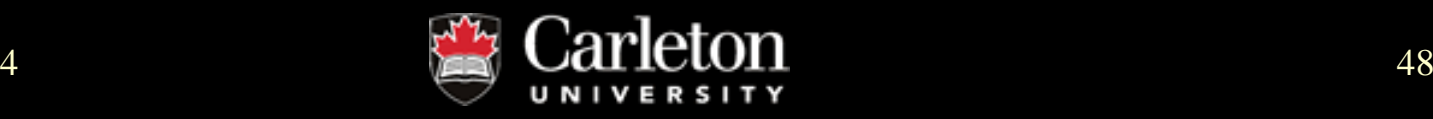

### Awaken Case (in REL)else // awaken from front of Waiting list{ **P = dequeued ptr from Waiting list**; P → result = success; // allocate resource! **awaken( P** → **id )**;// Available remains false! **} Mutex** . Signal; } // end of REL

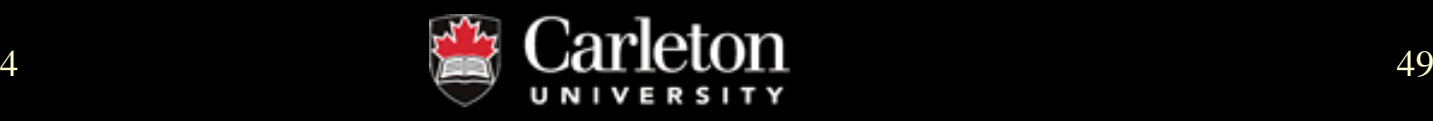

# Monitor Code: TICK

### **TICK** { Cur : ProcRecPtr; // local var **Mutex** . Wait; // gain mutex // traverse Waiting list – manage timouts $\begin{aligned} \mathsf{for} \ (\mathsf{Cur}=\mathsf{Waiting}, \ \mathsf{Cur}=\mathsf{Cur} \rightarrow \mathsf{next}, \ \mathsf{Cur}=\mathsf{NULL}) \ \mathsf{if} \ \mathsf{env} \ \mathsf{true} \ \mathsf{true} \ \mathsf{true} \ \mathsf{true} \ \mathsf{true} \ \mathsf{true} \end{aligned}$ {<br>} **Cur**→ **ticksleft = Cur** → **ticksleft – <sup>1</sup>**;

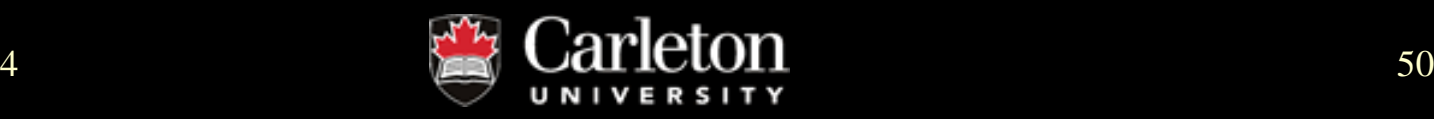

### Time-Out Caseif Cur <sup>→</sup> ticksleft = = **<sup>0</sup>** { // remove timed-out process from Waiting list// code omited <mark>☺</mark> **Cur** <sup>→</sup> **result = timeout**; **awaken( Cur** → **id )**; // but stay Active **}** } // end for loop**Mutex** . Signal;

**}** 

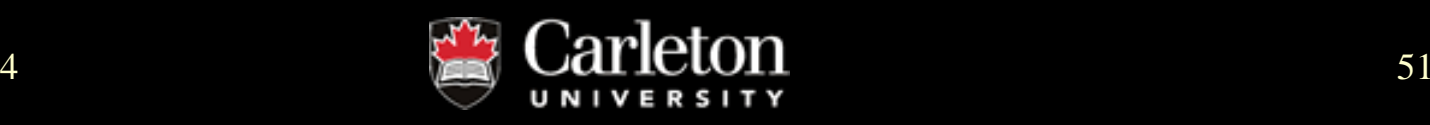